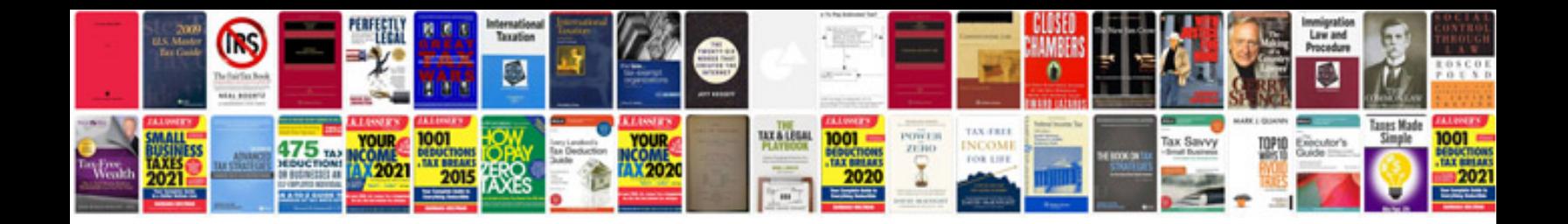

**Design elements a graphic style manual**

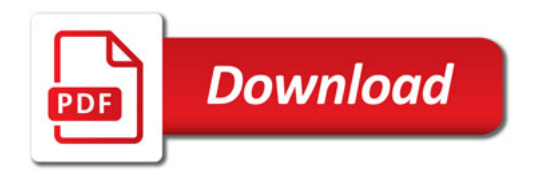

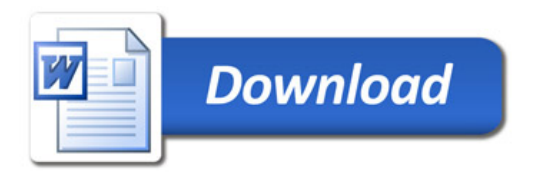